# Partiel S4 Architecture des ordinateurs

**Durée : 1 h 30**

#### **Répondre exclusivement sur le document réponse.**

# **Exercice 1 (4 points)**

Remplir le tableau présent sur le [document réponse.](#page-6-0) Donnez le nouveau contenu des registres (sauf le **PC**) et/ou de la mémoire modifiés par les instructions. **Vous utiliserez la représentation hexadécimale**. **La mémoire et les registres sont réinitialisés à chaque nouvelle instruction.**

Valeurs initiales : D0 = \$1234FFF2 A0 = \$00005000 PC = \$00006000 D1 = \$00000070 A1 = \$00005008 D2 = \$0000FFFD A2 = \$00005010 \$005000 54 AF 18 B9 E7 21 48 C0 \$005008 C9 10 11 C8 D4 36 1F 88 \$005010 13 79 01 80 42 1A 2D 49

# **Exercice 2 (3 points)**

Remplir le tableau présent sur le [document réponse.](#page-6-2) Vous devez trouver le nombre manquant (sous sa forme hexadécimale) en fonction de la taille de l'opération et de la valeur des *flags* après l'opération. **Si plusieurs solutions sont possibles, vous retiendrez uniquement la plus petite.**

# **Exercice 3 (4 points)**

Soit le programme ci-dessous. Complétez le tableau présent sur le [document réponse.](#page-6-1)

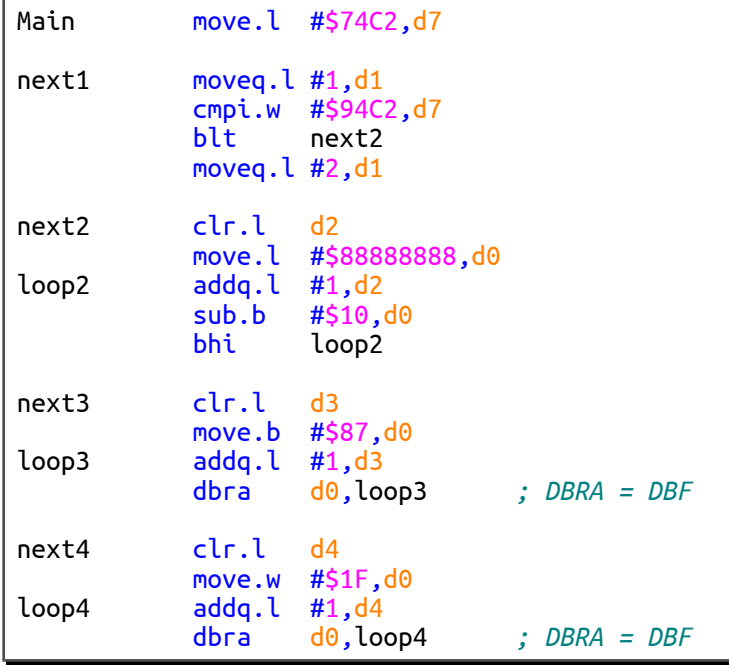

#### **Exercice 4 (9 points)**

Toutes les questions de cet exercice sont indépendantes. **À l'exception des registres utilisés pour renvoyer une valeur de sortie, aucun registre de donnée ou d'adresse ne devra être modifié en sortie de vos sous-programmes.**

L'objectif de cet exercice est de réaliser le fondu de fermeture d'une couleur d'arrière-plan. C'est-à-dire de faire tendre progressivement la couleur d'arrière-plan vers la couleur noire.

Une couleur possède trois composantes :

- Une composante rouge ;
- Une composante verte ;
- Une composante bleue.

Les trois composantes sont encodées dans un mot de 32 bits : 00RRGGBB<sub>16</sub>

- RR représente la valeur de la composante rouge (entier sur 8 bits non signés compris entre  $0_{16}$  et FF<sub>16</sub>);
- GG représente la valeur de la composante verte (entier sur 8 bits non signés compris entre  $0_{16}$  et FF<sub>16</sub>);
- BB représente la valeur de la composante bleue (entier sur 8 bits non signés compris entre  $0_{16}$  et FF<sub>16</sub>).

Par exemple :

- Si la couleur d'arrière-plan vaut  $002B048D_{16}$ , alors sa composante rouge sera  $2B_{16}$ , sa composante verte  $04_{16}$  et sa composante bleue  $8D_{16}$ ;
- La couleur noire sera encodée  $00000000_{16}$ ;
- La couleur blanche sera encodée 00FFFFFF<sub>16</sub>.
- 1. Pour commencer, réalisez le sous-programme **Decrement** qui décrémente un entier codé sur 8 bits non signés en limitant sa valeur minimale à 0.
	- Entrées : **D0.B** contient un entier codé sur 8 bits non signés. **D1.B** contient un entier codé sur 8 bits non signés.
	- Sortie : **D0.B** = **D0.B D1.B** si le résultat n'est pas négatif.  $D0.B = 0$  si  $D0.B - D1.B$  est négatif.

#### **Attention ! le sous-programme Decrement est limité à 4 lignes d'instructions (RTS compris).**

2. À l'aide du sous-programme **Decrement**, réalisez le sous-programme **Darker** qui décrémente les trois composantes (rouge, verte et bleue) d'une couleur et qui limite chaque composante à 0.

Entrées : **D0.L** contient une couleur codée sur 32 bits (00RRGGBB<sub>16</sub>).

- **D1.B** contient un entier codé sur 8 bits non signés.
- Sortie : **D0.L** renvoie la nouvelle couleur dont chaque composante a été décrémentée de **D1.B**. Lorsqu'une composante à atteint 0, elle reste à 0.

Par exemple :

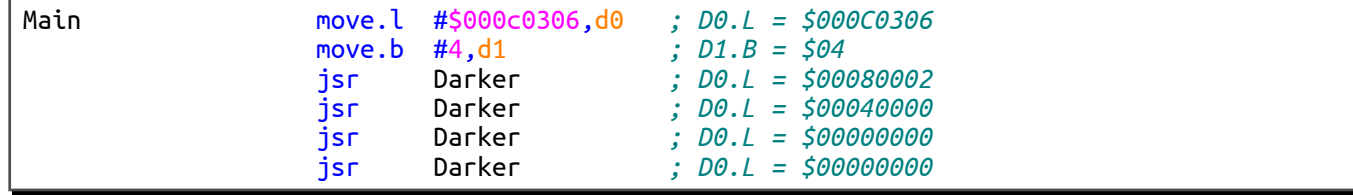

**Attention ! le sous-programme Darker est limité à 7 lignes d'instructions au maximum et vous devrez utiliser uniquement les instructions JSR, ROR, SWAP et RTS.**

3. La carte graphique utilise la valeur encodée sur 32 bits contenue dans l'adresse mémoire BackgroundColor. Dès que cette valeur est changée, la couleur d'arrière-plan sur l'écran est modifiée. Nous souhaitons faire tendre graduellement cette couleur vers le noir.

À l'aide du sous-programme **Darker**, réalisez le sous-programme **FadeOut** qui décrémente graduellement les trois composantes (rouge, verte et bleue) d'une couleur jusqu'à atteindre la couleur noire.

- Entrée : **A0.L** pointe sur l'adresse contenant la couleur codée sur 32 bits à modifier.
- Sortie : La couleur présente dans la case mémoire pointée par **A0.L** est modifiée. La couleur est codée sur 32 bits et chaque composante est décrémentée de un en un.

Prenons par exemple le programme principal suivant :

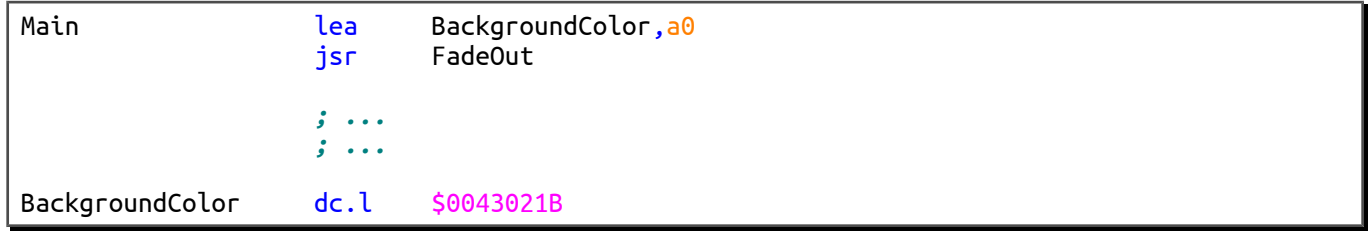

Il aura pour effet de modifier le contenu de BackgroundColor conformément au tableau ci-après. Chaque ligne du tableau correspond à un tour de boucle.

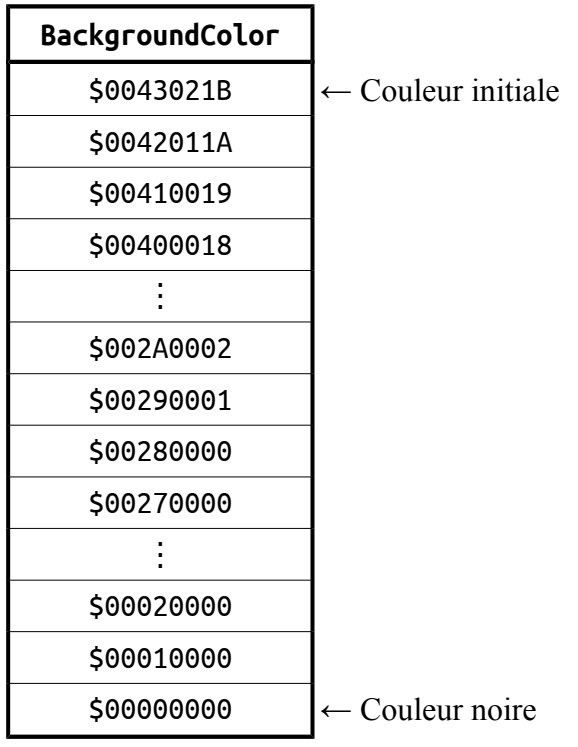

#### **Remarque :**

Le temps d'exécution d'une itération n'est pas à prendre en compte pour l'exercice (si l'effet de fondu est trop rapide, il sera facile de le ralentir).

#### **Attention ! le sous-programme FadeOut est limité à 8 lignes d'instructions (RTS compris).**

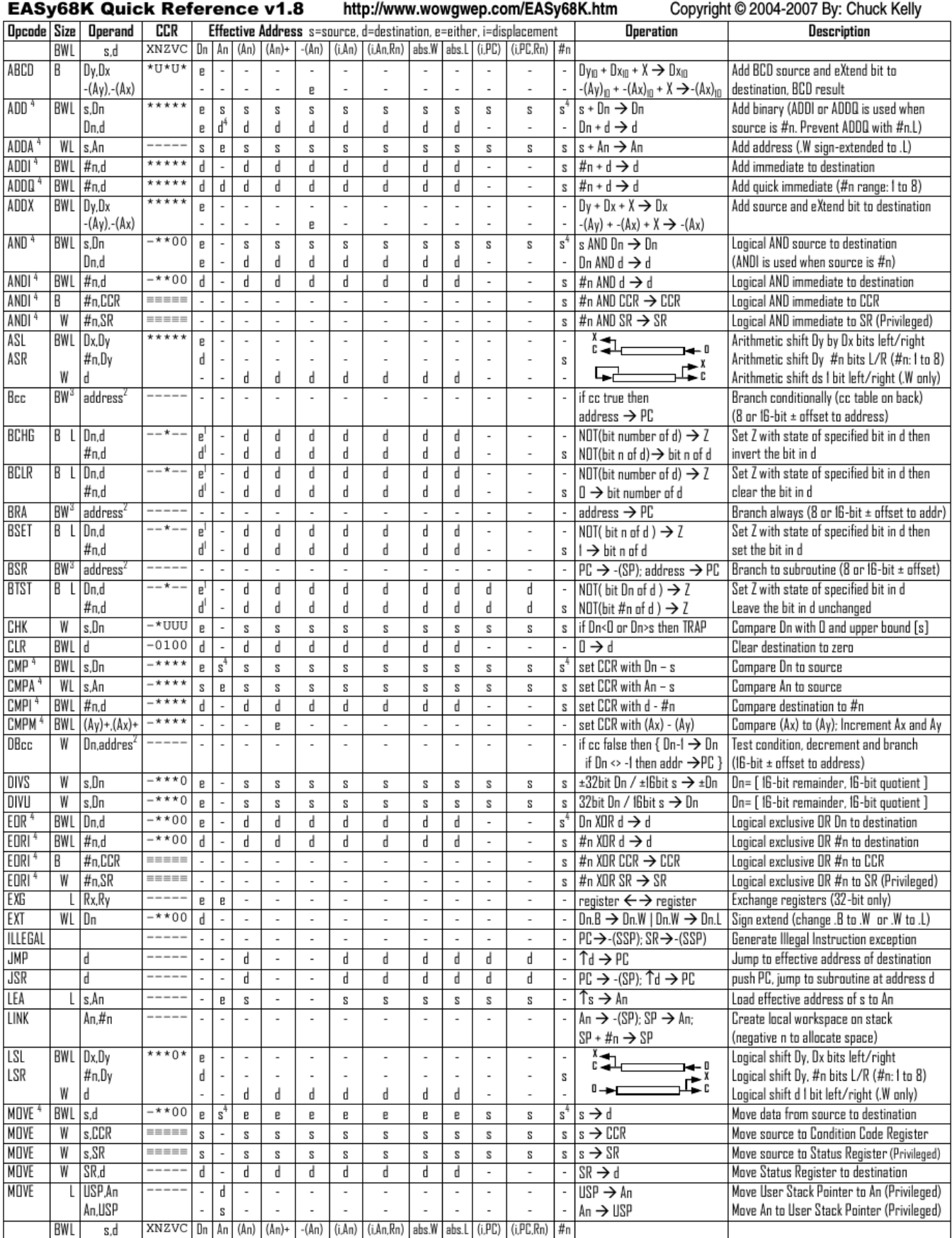

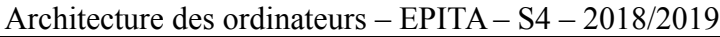

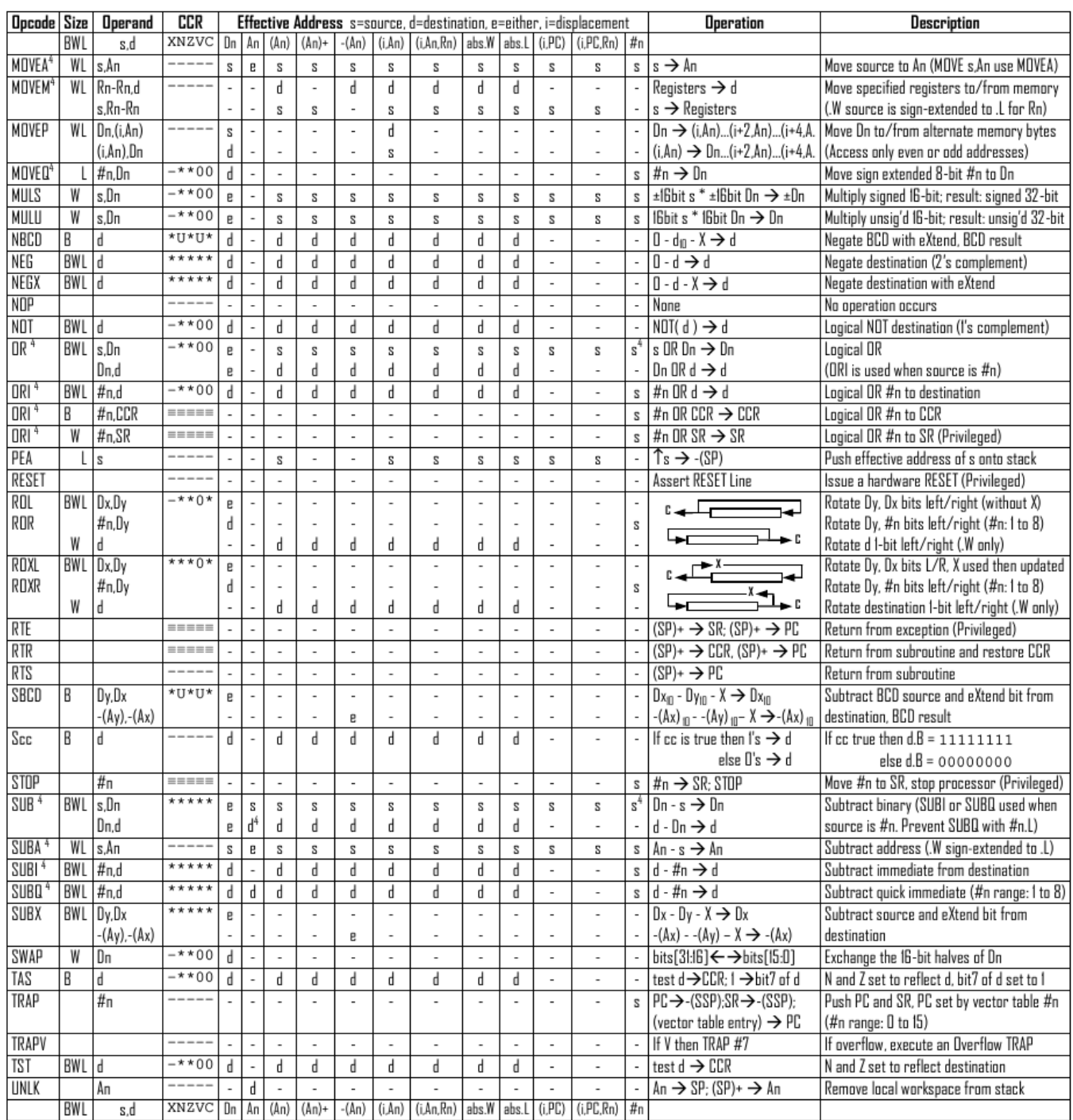

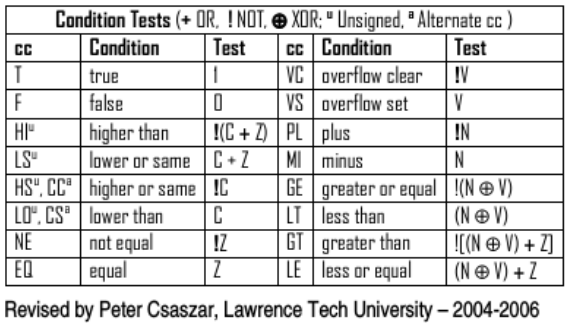

- An Address register (16/32-bit, n=0-7)
- Dn Data register (8/16/32-bit, n=0-7)
- Rn any data or address register
- Source, d Destination  $S$
- Either source or destination  $\mathbf{e}$
- #n Immediate data, i Displacement
- **BCD** Binary Coded Decimal
- ↑ Effective address
- Long only; all others are byte only  $\boldsymbol{2}$ 
	- Assembler calculates offset
	-
	-

Distributed under the GNU general public use license.

- USP User Stack Pointer (32-bit) SP Active Stack Pointer (same as A7)
	- PC Program Counter (24-bit)

SSP Supervisor Stack Pointer (32-bit)

- SR Status Register (16-bit)
- CCR Condition Code Register (lower 8-bits of SR)
- N negative, Z zero, V overflow, C carry, X extend
- $*$  set according to operation's result.  $=$  set directly
- not affected, O cleared, 1 set, U undefined
- $_{3}$ Branch sizes: .B or .S -128 to +127 bytes, .W or .L -32768 to +32767 bytes 4
	- Assembler automatically uses A, I, Q or M form if possible. Use #n.L to prevent Quick optimization

Nom : .................................................... Prénom : .............................................. Classe : ...........................

# **DOCUMENT RÉPONSE À RENDRE**

#### **Exercice 1**

<span id="page-6-0"></span>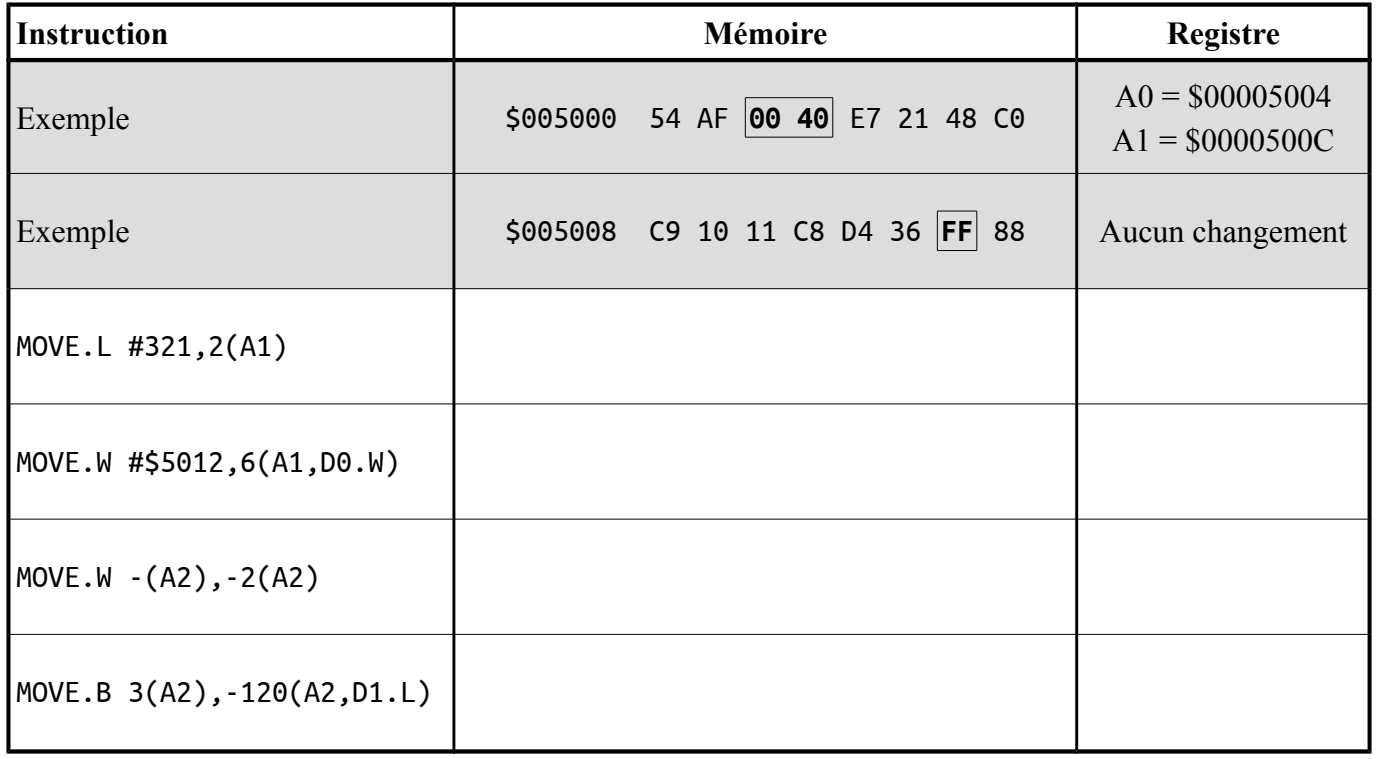

# **Exercice 2**

<span id="page-6-2"></span>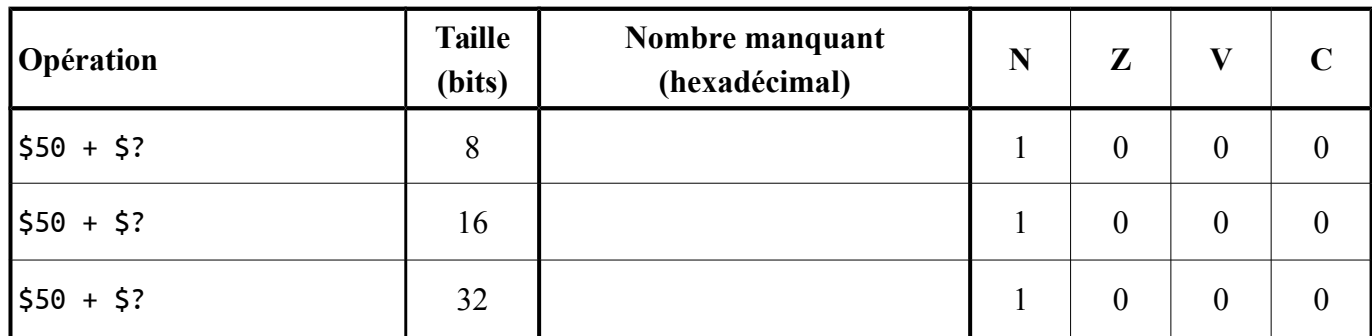

# **Exercice 3**

<span id="page-6-1"></span>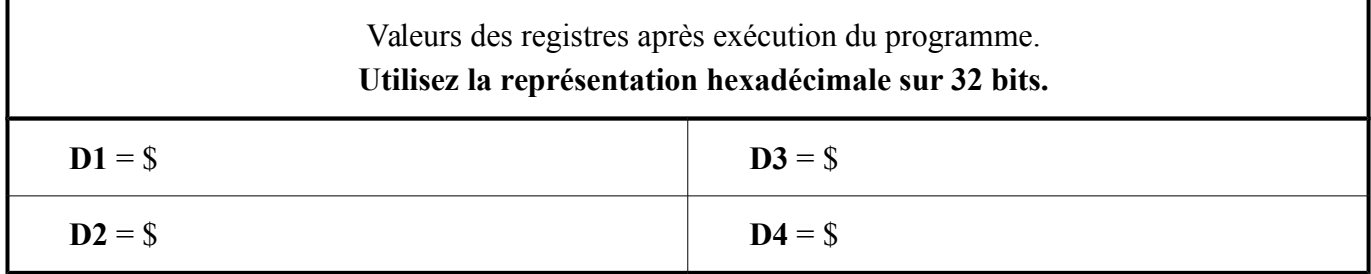

# **Exercice 4**

Decrement

Darker

FadeOut